上面的类图说明了对象适配器实例。它说明了在Shape类中声明的BoundingBox请求如何 被转换成在TextView类中定义的GetExtent请求。由于TextShape将TextView的接口与Shape的 接口进行了匹配, 因此绘图编辑器就可以复用原先并不兼容的TextView类。

Adapter时常还要负责提供那些被匹配的类所没有提供的功能, 上面的类图中说明了适配 器如何实现这些职责。由于绘图编辑器允许用户交互的将每一个Shape对象"拖动"到一个新 的位置,而TextView设计中没有这种功能。我们可以实现TextShape类的CreateManipulator操 作, 从而增加这个缺少的功能, 这个操作返回相应的Manipulator子类的一个实例。

Manipulator是一个抽象类,它所描述的对象知道如何驱动Shape类响应相应的用户输入, 例如将图形拖动到一个新的位置。对应于不同形状的图形, Manipulator有不同的子类; 例如 子类TextManipulator对应于TextShape。TextShape通过返回一个TextManipulator实例,增加了 T℃xtView中缺少而Shape需要的功能。

4.适用性

以下情况使用Adapter模式

- 你想使用一个已经存在的类, 而它的接口不符合你的需求。
- 你想创建一个可以复用的类,该类可以与其他不相关的类或不可预见的类(即那些接口 可能不一定兼容的类)协同工作。
- (仅适用于对象Adapter)你想使用一些已经存在的子类,但是不可能对每一个都进行 子类化以匹配它们的接口。对象适配器可以适配它的父类接口。
- 5.结构

类适配器使用多重继承对一个接口与另一个接口进行匹配, 如下图所示。

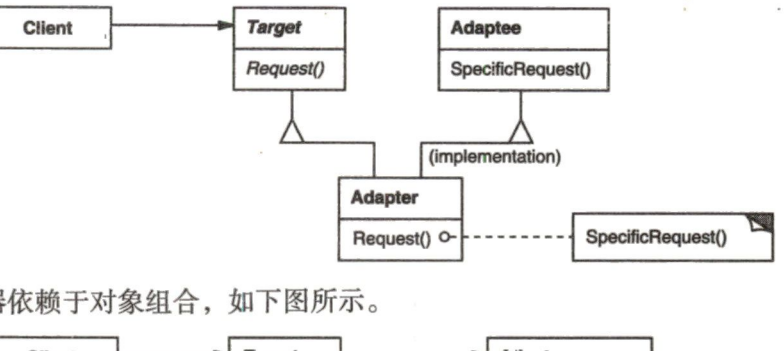

对象匹配器依赖于对象组合,如下图所示。

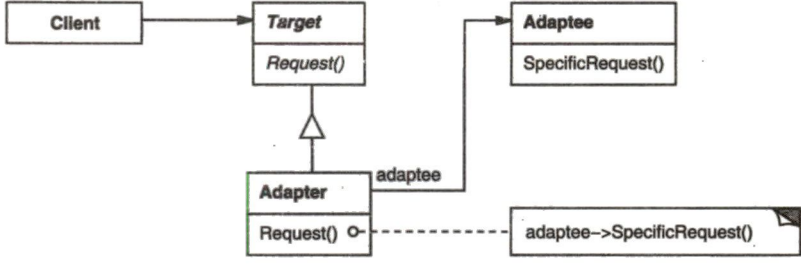

6.参与者

• Target (Shape)

—定义Clicnt使用的与特定领域相关的接口。

• Client (DrawingEditor)